*Цілою частиною* дійсного числа *х* називається найбільше ціле число, що не перевищує *х*. Позначають [*x*], └x┘, floor(x).

*Дробовою частиною* дійсного числа *х* називається різниця між числом та його цілою частиною. Позначають {*x*}.

 ${x}$ =x-floor(x)

Проблема з визначенням дробової частини числа і побудовою графіків функцій, що містять цілу та дробову частину.

У GeoGebra функція fractionalPart(x), українською мовою *ДробоваЧастина* визначає дробову частину числа не так, як прийнято у математиці.

Неправильні побудови:

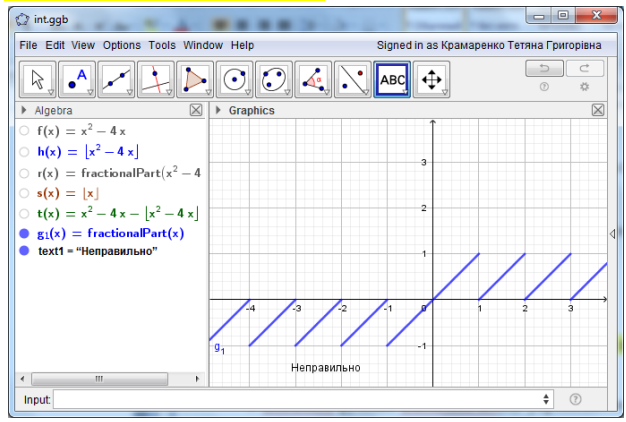

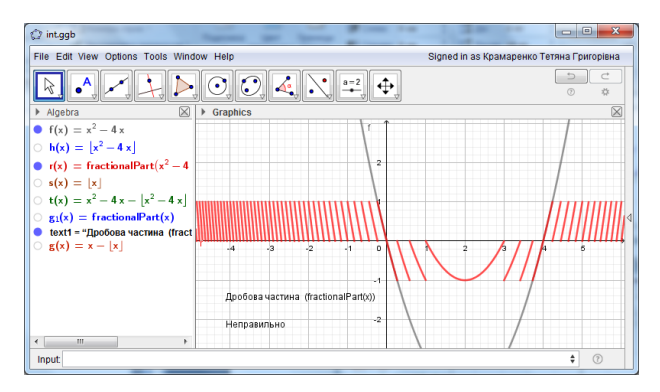

Потрібно визначати дробову частину і будувати графіки так, як подано нижче:

*fractionalPart(x)=ДробоваЧастина(x)=x-[x]= x-floor(x) fractionalPart(f(x))=ДробоваЧастина(f(x))=*  $=f(x)$ -[ $f(x)$ ]= $f(x)$ -floor( $f(x)$ ).

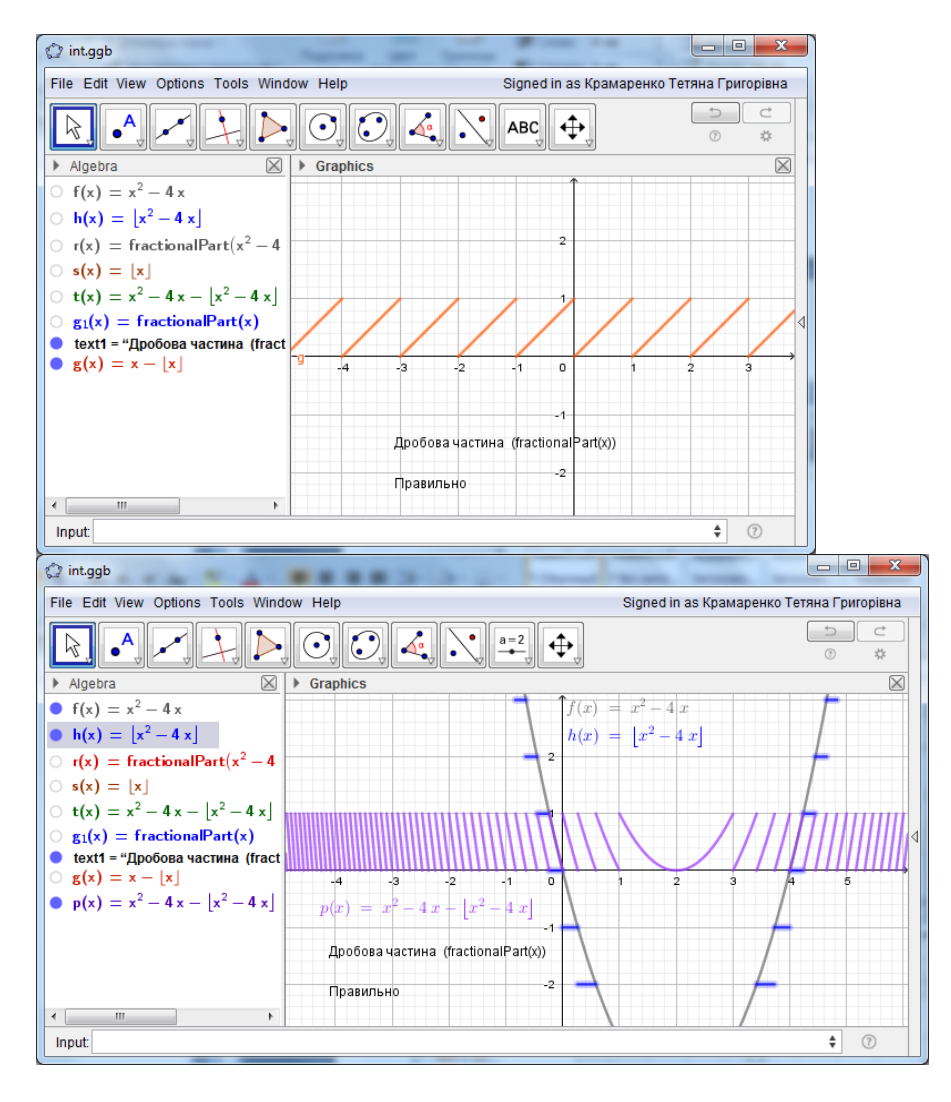

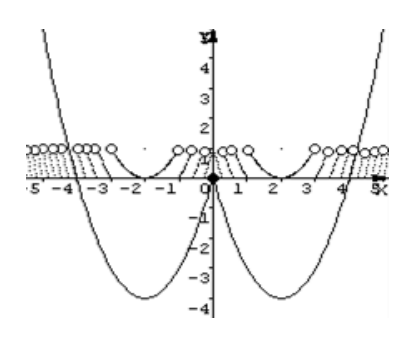

*З повагою Тетяна Крамаренко.*